Issued in force and governed by I AM, eternal essence, in body, Doc. #: 2013032035 reaffirmed and incorporated to what has already been exposed, BACOVATTOSC-IAM-gstvb-10071977 **GST© Virtual Bank GIANGIACOMO SAVOGIN TRUST<sup>®</sup> Virtual Bank** F.C. No 91045230314 LEI CODE: 984500E790C7J4E85U37 **OPERATIVE HEADQUARTERS: via Gramsci, 25 - 34071 CORMONS (GO), ITALY** ELECTIVE DOMICILE: PEC: gstvirtualbank@pec.it (art. 4 D.P.R. n. 68/2005) **TELEMINARY**  $FAX:$ **PAYMENT INSTRUMENT** Record n.: gstvb-ba002-2022 Notification, transfer and deposit: with pec (art. 1 D. Igs. 27 January 2010, n. 11) **Esteemed bank BANCA D'ITALIA** MARCA DA BOLLO **BIC: BITAITRR BRANCH: VERSAMENTI DI TESORERIA - BON** ADDRESS: via Milano, 60 g, City Roma, zip 00100, Country Italy (IT) romasede@pec.bancaditalia.it, roma.succursale@pec.bancaditalia.it DENTIFICATIVO Bank Officer: Governor of the Banca d'Italia, Ignazio Visco and any successors Bank Officer: General Manager of the Banca d'italia, Luigi Federico Signorini and any successors bancaditalia@pec.bancaditalia.it UG. 2022 **Esteemed Referrals:** President of the Corte dei Conti, Guido Carlino and any successors Viale Giuseppe Mazzini, n. 105 00195 Rome Italy, PEC: urp@corteconticert.it, ufficio.gabinetto@corteconticert.it. Minister of Economy and Finance Daniele Franco and possible successors Via Venti Settembre, 97 00187 Rome Italy, PEC: mef@pec.mef.gov.it, dipartmento.tesoro@pec.mef.gov.it, df.udg@pce.finanze.it. State Accountant General Biagio Mazzotta and any successors, PEC: rgs.ragionieregenerale.coordinamento@pec.mef.gov.it. Esteemed public authority Corte dei Conti ufficio.gabinetto@corteconticert.it, as a Supervisory Body (pursuant to Article 331 of the Criminal Code) Banca d'Italia riv@pec.bancaditalia.it as a Supervisory Body (pursuant to Article 331 of the Criminal Code) CONSOB consob@pec.consob.it as a Supervisory Body (pursuant to Article 331 of the Criminal Code) DNA (Direzione Nazionale Antimafia) dirigente.dna@giustiziacert.it as a Supervisory Body (pursuant to Article 331 of the Criminal Code) **BANKING AFFIDAVIT CARD OF VALUE AND TELEMATIC TRANSFER OF SCRIPTURAL COIN** (NARROW MONETARY AGGREGATE M1) LEGISLATIVE DECREE 8 June 2001, n. 231, articles 1, 33 LEGISLATIVE DECREE 27 January 2010 n. 11 (article 114 sexies TUB) - art. 3 paragraph 1 LEGISLATIVE DECREE 13 August 2011, no. 138 - art. 1 paragraph 2 letter q number 1 and letter s LEGISLATIVE DECREE 25 May 2017, n. 90 ANTI-FRAUD NOTICE: Money is of non-criminal origin from a legal source (Legislative Decree 25 May 2017, n. 90). This presupposes a guarantee of the unconditional, confirmed, irrevocable, negotiable, transferable and divisible procedure, without protest. Issued in force and governed by I AM, eternal essence, in body, Doc. #: 2013032035 reaffirmed and incorporated to what has already been exposed, BACOVATTOSC-IAM-gstvb-10071977

H

Notification to the employee is notification to the manager and notification to the manager is notification to the employee LCC \$11103 Nunc pro tunc, praeterea preterea, usque ad Secundum Christi Adventum qui venturus est pag. 1 of 5

**AT YTI** 

Issued in force and governed by I AM, eternal essence, in body, Doc. #: 2013032035 reaffirmed and incorporated to what has already been exposed, **PH** BACOVATTOSC-IAM-gstvb-10071977 NOTE: it is forbidden to use USD fiat (legal tender) transferred with this payment instrument for activities that are related to transactions involving the promotion of hatred, violence, racial intolerance or other forms of intolerance that involve discriminatory attitudes or the economic exploitation of criminal activities. (Legislative Decree June 8, 2001, No. 231). **ORDERER DATA** Name: GST© Virtual Bank Fiscal Code: 91045230314 LEI CODE: 984500E790C7J4E85U37 **EXAMPLE 21P code: 34071** City: CORMONS (GO) ITALY Address (operative headquarters): via Gramsci, 25 Address (elective domicile): PEC: gstvirtualbank@pec.it Phone: 3408410865 Fax: 0481284040 Value created ex nihilo today, here and now, with this act, to be transferred electronically and deposited in cash desk. USD Fiat (legal tender) created ex nihilo today, here and now: \$666 000 000 000,00 In letters: SIX HUNDRED SIXTY SIX Billion,00 Dollars REASON: payment for Record n. gstvb-0710-2022. Without protest. **BENEFICIARY DATA** Name: Italian Population P.lva/CF: 80218670588 Current Account: Corte dei Conti by Central Treasury ZIP Code: 00195 Address: Viale Giuseppe Mazzini, n. 105 City: Rome - Italy Phone: +39 06 3876.1 Fax: +39 06 3876.3477 Pec/mail: urp@corteconticert.it IBAN: IT02M0100003245350200022325 **BANK DATA** Name: BANCA D'ITALIA Branch: VERSAMENTI DI TESORERIA - BON **BIC/SWIFT: BITAITRR** Address: via Milano, 60 G ZIP Code: 00100 City: ROMA - ITALY

IBAN: IT02M0100003245350200022325

Fax:

DATA OF THE SUPERVISORY INSTITUTION

Name: Corte dei Conti

Phone: +39 06 47 921

CF/P.iva: 80218670588

Issued in force and governed by I AM, eternal essence, in body, Doc. #: 2013032035 reaffirmed and incorporated to what has already been expos BACOVATTOSC-IAM-gstvb-10071977

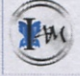

Notification to the employee is notification to the manager and notification to the manager is notification to the employee UCC \$1-103 Nunc pro tunc, praeterea preterea, usque ad Secundum Christi Adventum qui venturus est  $z$  pag. 2 of:

Email PEC: romasede@pec.bancaditalia.it, roma.succursale@pec.bancaditalia.it

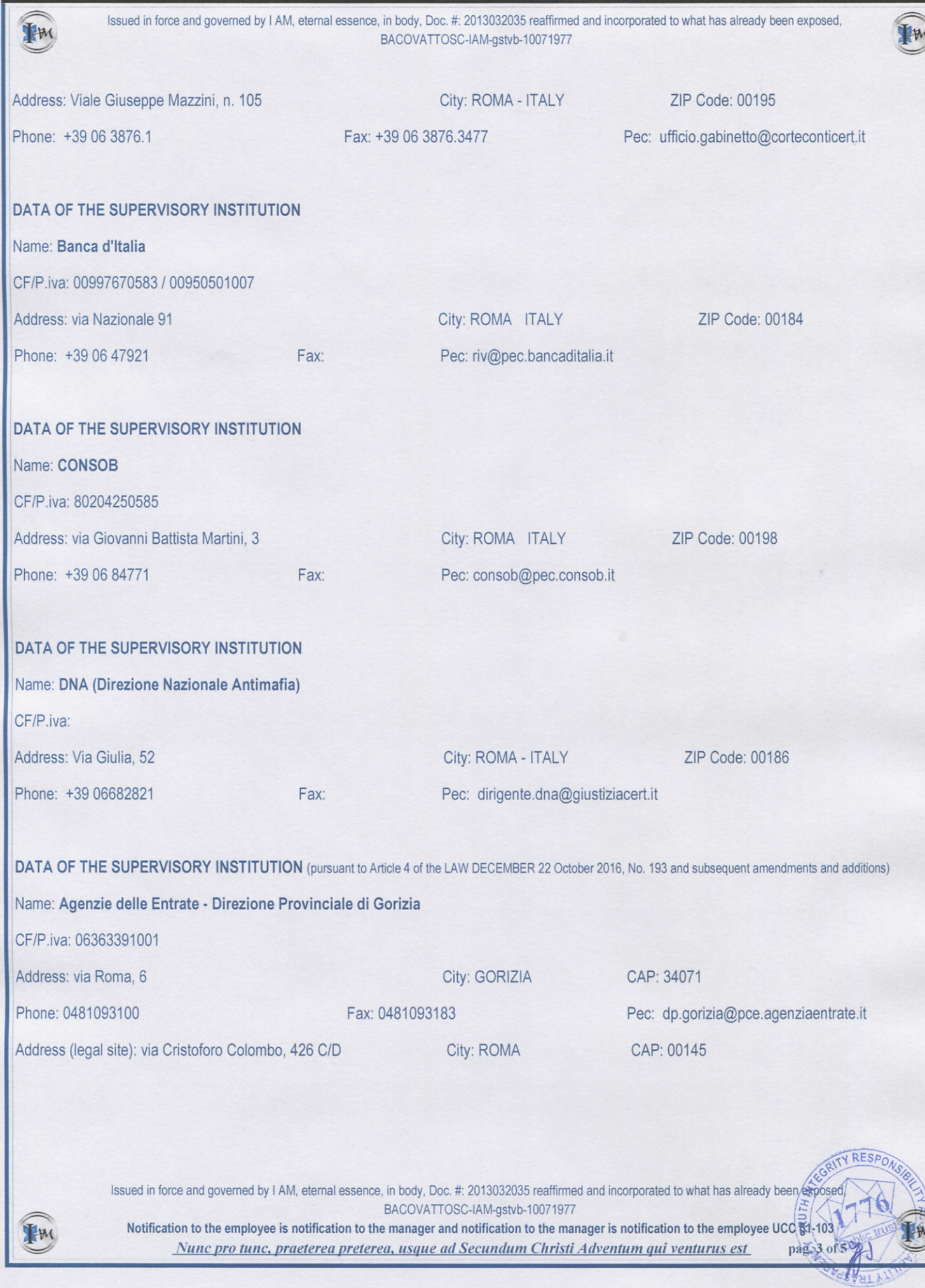

∢

Issued in force and governed by I AM, eternal essence, in body, Doc. #: 2013032035 reaffirmed and incorporated to what has already been exposed, BACOVATTOSC-IAM-gstvb-10071977

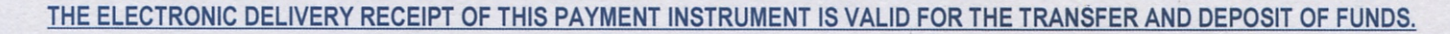

## FIDUCIARY ACCOUNTING WRITING NARROW MONETARY AGGREGATE M1

**ACCOUNTING WRITING:** 

**GST© Virtual Bank** Fiscal Code: 91045230314 LEI CODE: 984500E790C7J4E85U37

**GENERAL DATA** 

Journal exercise: 2022 **Budget exercise: 2022** 

Last modification date: 10.07.2022

Registration date: 10.07.2022

Operation reference code: PEC message identifier used for sending this accounting entry

Order date: 10.07.2022

**Currency: USD Fiat (legal tender)** 

Reason: payment for Protocollo n. gstvb-0710-2022. Without protest.

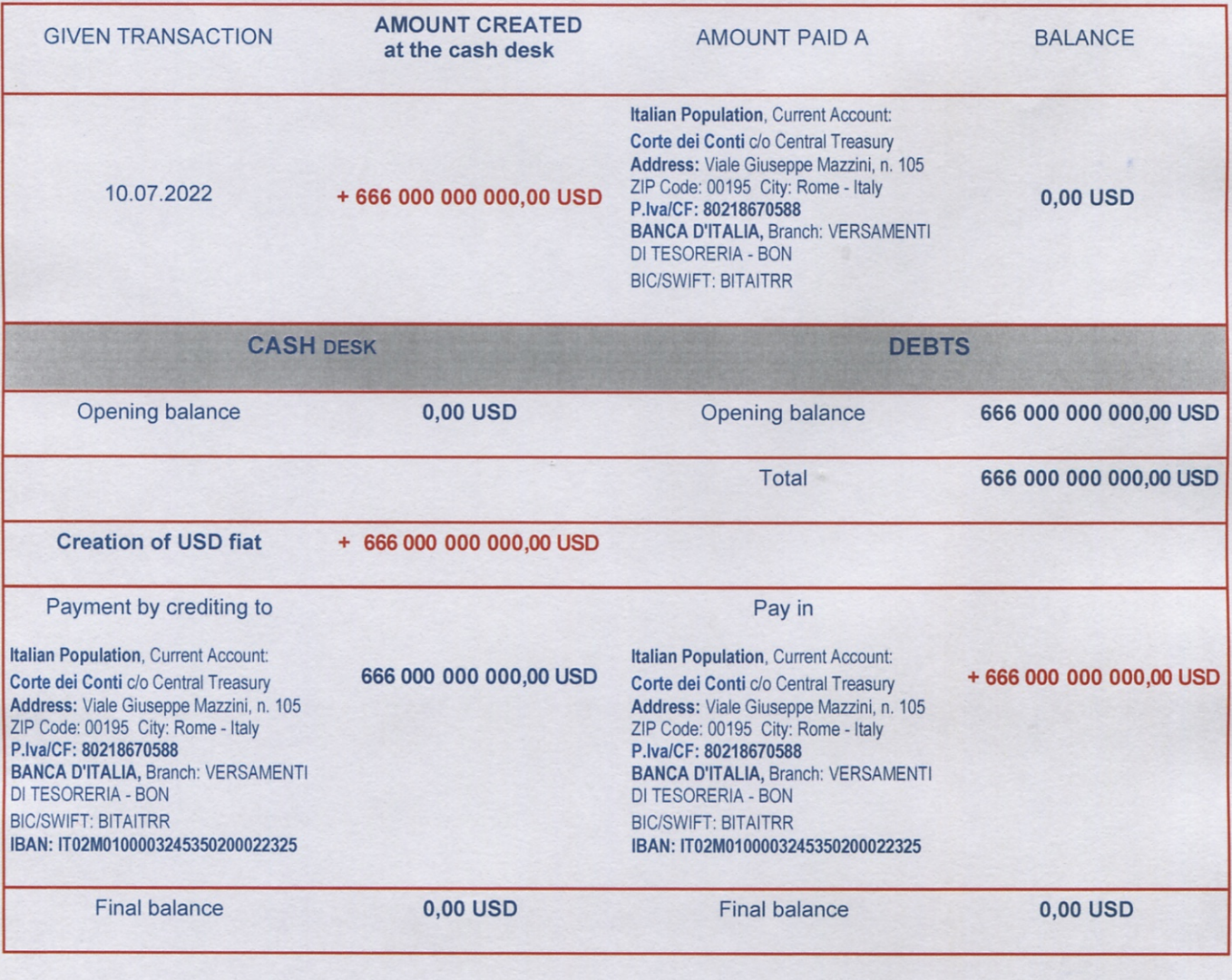

Issued in force and governed by I AM, eternal essence, in body, Doc. #: 2013032035 reaffirmed and incorporated to what has already been exposed, BACOVATTOSC-IAM-gstvb-10071977 **QITY RE** 

**FM** 

EM

Notification to the employee is notification to the manager and notification to the manager is notification to the employee UCC §1-103 Nunc pro tunc, praeterea preterea, usque ad Secundum Christi Adventum qui venturus est

 $\text{pag. } 4 \text{ of } 5$ 

Public trus

**LHM** 

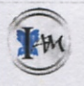

Issued in force and governed by I AM, eternal essence, in body, Doc. #: 2013032035 reaffirmed and incorporated to what has already been exposed, BACOVATTOSC-IAM-gstvb-10071977

The aforementioned creation ex nihilo of USD fiat (legal tender) is carried out by a correct, transparent and ethical procedure, in a philanthropic project and promotion of human rights and fundamental freedoms (art. 13 UN Res. A/RES/53/144), no-profit.

**COLLATERAL:** Human Capital according to the index of the Human Capital Project of the Word Bank.

GST<sup>©</sup> Virtual Bank Extraterritorial Monetary Organization, Fiscal Code No 91045230314, LEI CODE: 984500E790C7J4E85U37, operative headquarters in Via Gramsci, 25 34071 CORMONS (GO) ITALY duly makes, declares, releases, reconfirms, validates, verifies and advises, with the action of conscious signature duly affixed by its President, that this CONSCIENT INTENT AND WORD OF THE I AM defined AFFIDAVIT BANKING CARD OF VALUE AND TELEMATIC TRANSFER OF SCRIPTURAL COIN, nunc pro tunc, praeterea preterea, as well as the specific and conscious statements made in it are true, accurate and complete with full responsibility and sincerity of I AM eternal essence, in body, manifested as dr. Giangiacomo Savogin D.O., trustworthy for everyone as true, accurate and complete. Furthermore, facsimiles and digital scans duly realized and issued of this original AFFIDAVIT BANKING CARD OF VALUE AND TELEMATIC TRANSFER OF SCRIPTURAL COIN, are legitimately DECLARED TO BE an original.

Cormons. 10 LUG. 2022

 $\mathcal{U}_{\lambda}$ 0 Dr. Giangiacomo Savogin D.O President GSTO Virtual Bank

UNGM\_Number 613040 All rights reserved forever, now and in perpetuity Without Prejudice UCC §1-308

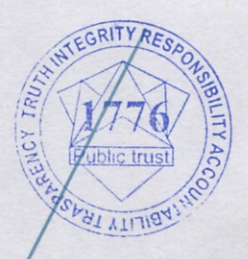

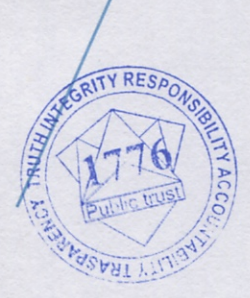

Issued in force and governed by I AM, eternal essence, in body, Doc. #: 2013032035 reaffirmed and incorporated to what has already been expase BACOVATTOSC-IAM-gstvb-10071977

Notification to the employee is notification to the manager and notification to the manager is notification to the employee UCC §1-103 Nunc pro tunc, praeterea preterea, usque ad Secundum Christi Adventum qui venturus est pag. 5 of 5

```
<?xml version="1.0" encoding="UTF-8"?>
<postacert tipo="posta-certificata" errore="nessuno">
     <intestazione>
         <mittente>gstvirtualbank@pec.it</mittente>
         <destinatari tipo="esterno">dr_savogin@yahoo.it</
destinatari>
         <risposte>gstvirtualbank@pec.it</risposte>
         <oggetto>Fw:NOTIFICA PROTOCOLLAZIONE MESSAGGIO DI POSTA 
ELETTRONICA CERTIFICATA - ENTRATE.AGEDP-GO.REGISTRO UFFICIALE.
41540.11-07-2022-I</oggetto>
     </intestazione>
     <dati>
         <gestore-emittente>ARUBA PEC S.p.A.</gestore-emittente>
         <data zona="+0200">
             <giorno>12/07/2022</giorno>
             <ora>14:02:34</ora>
         </data>
<identificativo>opec298111.20220712140234.155765.578.1.53@pec.aruba.
it</identificativo>
<msgid><REWPG9$6D39770F5975194CABAE9B88C0B4490A@pec.it&gt;</
msgid>
```

```
 <ricevuta tipo="completa" />
     </dati>
</postacert>
```